## **BAB I**

# **BERKENALAN DENGAN BAHASA C**

#### **1.1. SejarahBahasa C**

Bahasa C merupakanperkembangandaribahasa BCPL yang dikembangkanoleh Martin Richardspadatahun 1967. Selanjutnyabahasainimemberikan ide kepada Ken Thompson yang kemudianmengembangkanbahasa yang disebutbahasa B padatahun 1970.Perkembanganselanjutnyadaribahasa B adalahbahasa C oleh Dennis Ricthiesekitartahun 1970-an di Bell Telephone Laboratories Inc. (sekarangadalah AT&T Bell Laboratories). Bahasa C pertama kali digunakan di computer Digital Equipment Corporation PDP-11 yang menggunakan system operasi UNIX.Hinggasaatinipenggunaanbahasa C telahmerata di seluruhdunia.Hampirsemuaperguruantinggi di duniamenjadikanbahasa C sebagaisalahsatumatakuliahwajib.Selainitu, banyakbahasapemrogramanpopulerseperti PHP dan Java menggunakansintaksdasar yang miripbahasa C. Olehkarenaitu, kitajugasangatperlumempelajarinya.

#### **1.2. KelebihandanKekuranganBahasa C**

**KelebihanBahasa C**

- Ø Bahasa C tersediahampir di semuajenis computer.
- $\triangleright$  Kodebahasa C sifatnyaadalah portable danfleksibeluntuksemuajenis computer.
- Ø Bahasa C hanyamenyediakansedikit kata-kata kunci, hanyaterdapat 32 kata kunci.
- $\triangleright$  Proses executable program bahasa C lebihcepat.
- $\triangleright$  Dukunganpustaka yang banyak.
- $\triangleright$  C adalahbahasa yang terstruktur.
- $\triangleright$  Bahasa C termasukbahasatingkatmenengah.

**KekuranganBahasa C**

- Ø Banyaknya Operator sertafleksibilitaspenulisan program kadangkadangmembingungkanpemakai.
- $\triangleright$  Bagipemulapadaumumnyaakankesulitanmenggunakan pointer

## **1.3. Mengenal Editor Bahasa C**

**MemulaiBahasa C**

Buka Editor Bahasa C yang ada, sepertiBordland C, Turbo C, dansebagainya.Semua program yang ada di tutorial inibisadicoba Turbo C.

**Editor Turbo C**

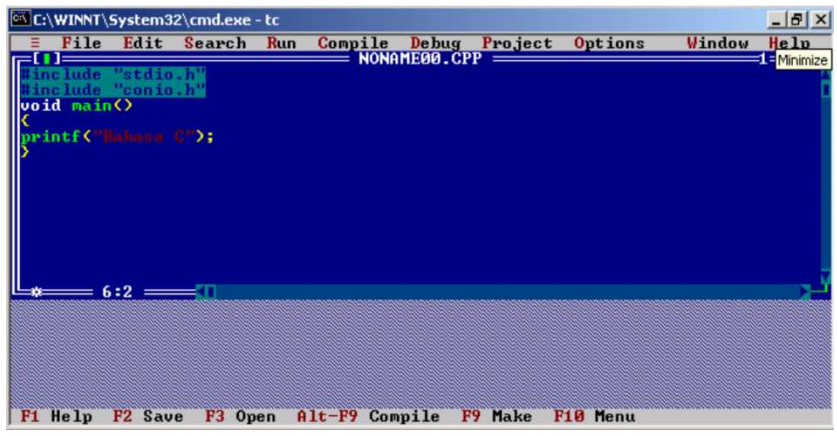

## **1.4. Penulisan Program Bahasa C**

Program Bahasa C tidakmengenalaturanpenulisan di kolomtertentu, jadibisadimulaidarikolommanapun.Namundemikian, untukmempermudahpembacaan program danuntukkeperluandokumentasi, sebaiknyapenulisanbahasa C diatursedemikianrupasehinggamudahdanenakdibaca.

Berikutcontohpenulisan Program Bahasa C yang baikdan yang kurangbaik :

```
#include <stdio.h>
void main() {
   printf("Bahasa C");
}
```
#include <stdio.h> void main() { printf("Bahasa C"); }

Kedua Program di atasbiladijalankanakanmenghasilkanhasil yang samaberupatulisan "Bahasa C" di layar, namundarisegipenulisannya program yang pertamatampaknyalebihmudahdibacadanlebihrapihdibandingdengan program yang kedua.